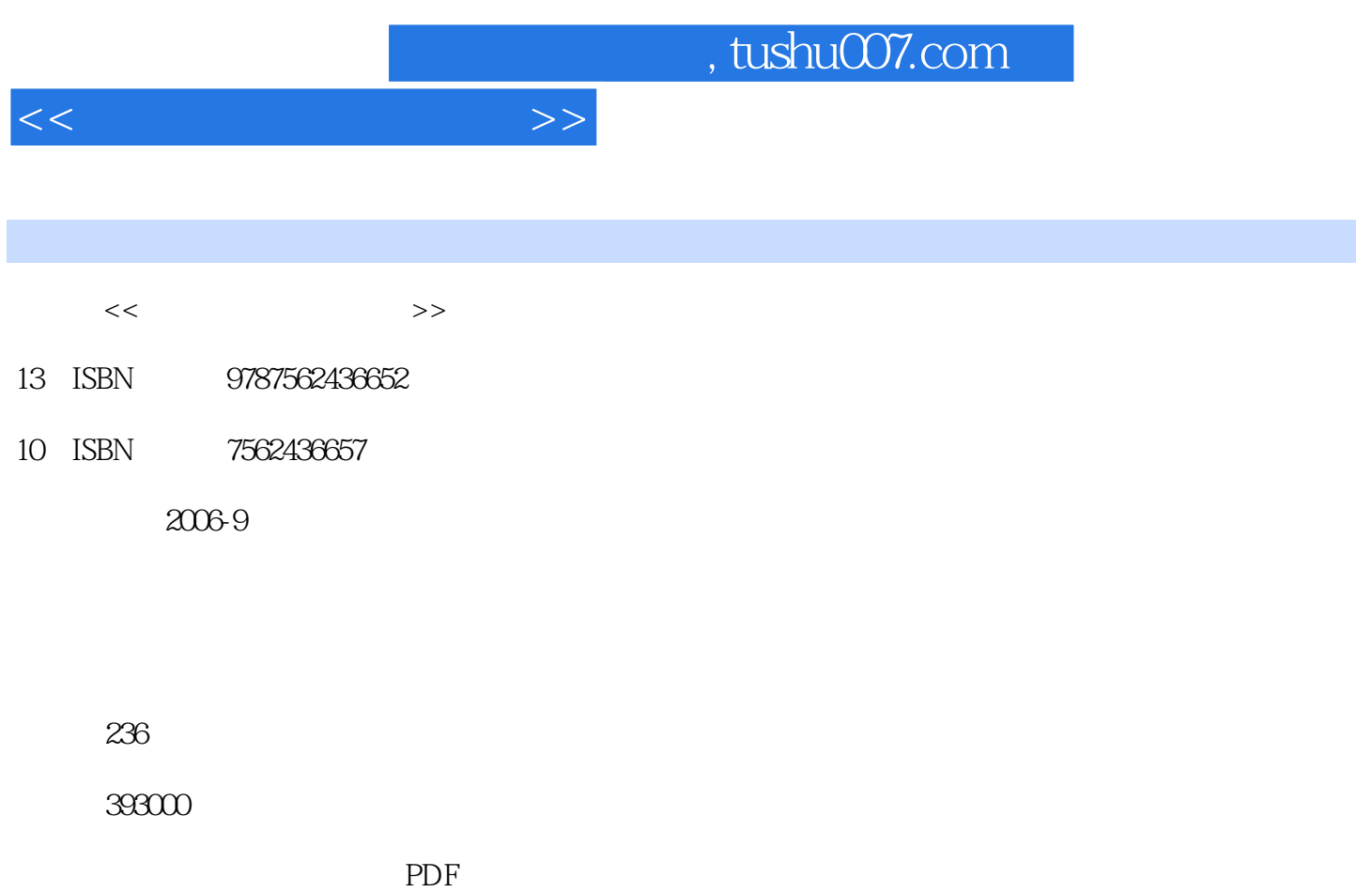

http://www.tushu007.com

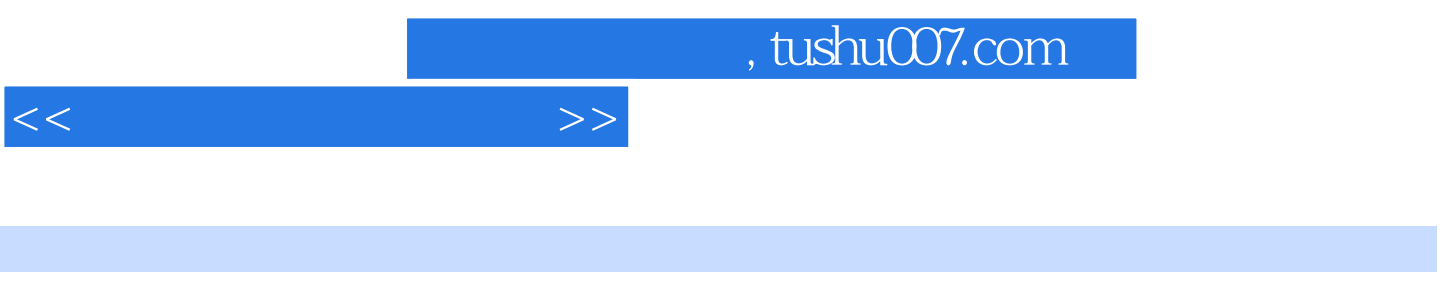

 $\mu$  and  $\mu$ 

windowsXP

本书采用双色印刷,具有独特的版式设计,文字讲解与图片说明——对应。

 $\mathcal{L}$ 

 $\frac{1}{\alpha}$  and  $\frac{1}{\alpha}$  and  $\frac{1}{\alpha}$  and  $\frac{1}{\alpha}$  and  $\frac{1}{\alpha}$  and  $\frac{1}{\alpha}$  and  $\frac{1}{\alpha}$  and  $\frac{1}{\alpha}$  and  $\frac{1}{\alpha}$ 

 $,$  tushu007.com

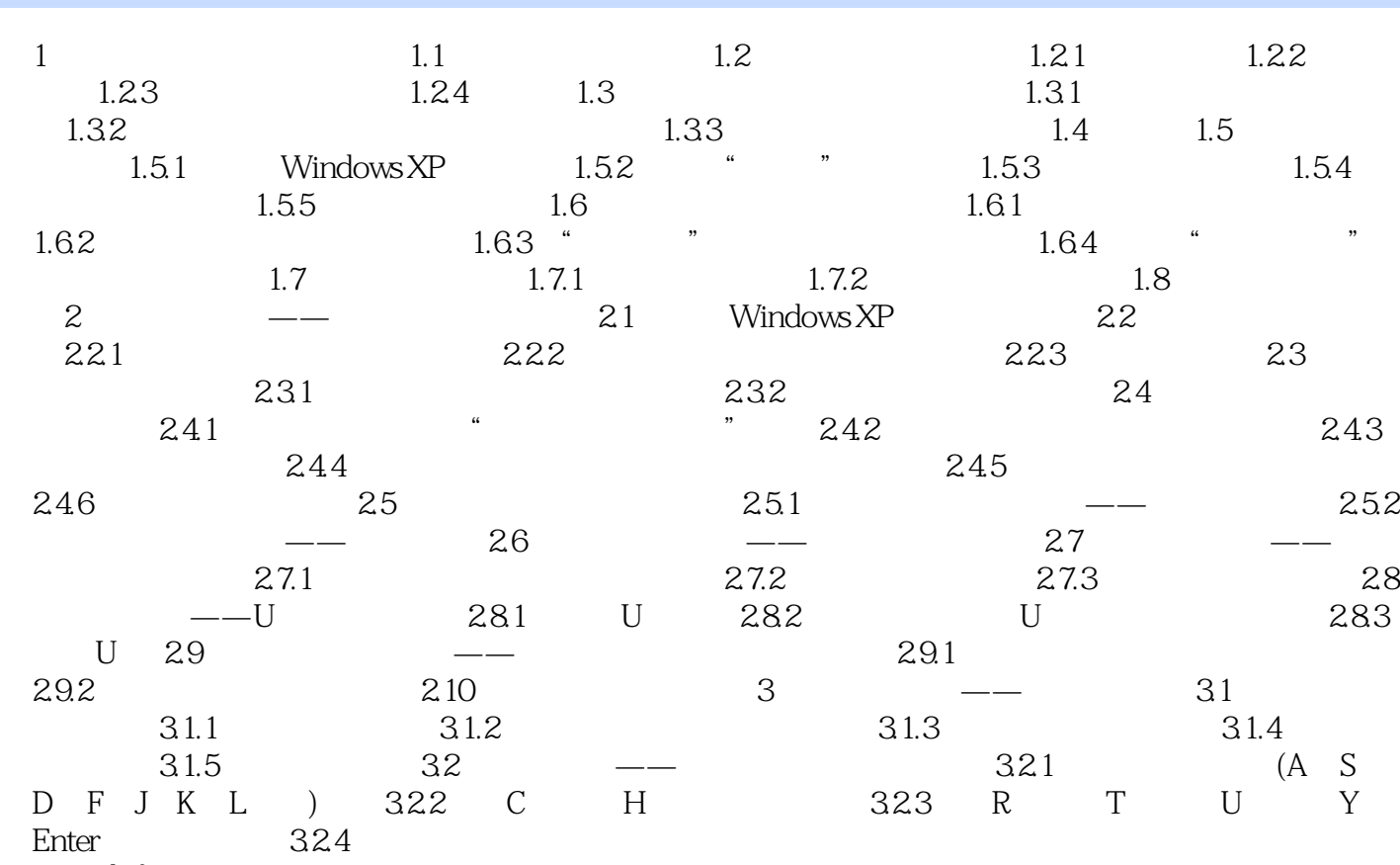

 $\begin{min}\label{eq:1} \text{Shift} \end{min}$ 

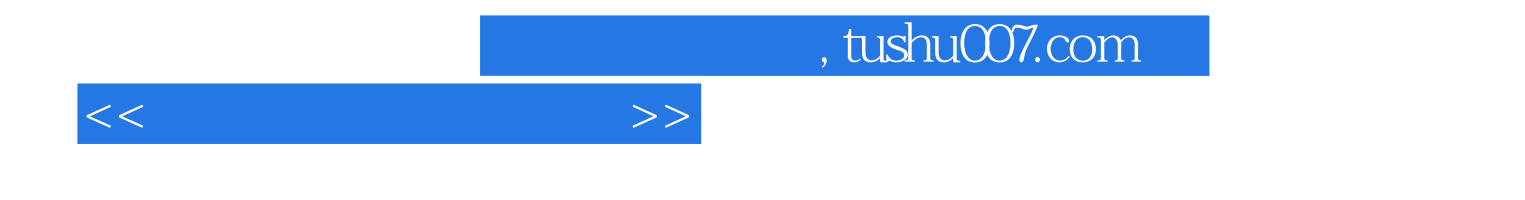

本站所提供下载的PDF图书仅提供预览和简介,请支持正版图书。

更多资源请访问:http://www.tushu007.com